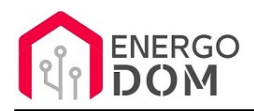

Dane aktualne na dzień: 04-05-2024 19:39

Link do produktu: [https://energodom.pl/office-sonoff-basic-przygotowanie-pod-multi-ds18b20-izmiana-oprogramowania](https://energodom.pl/office-sonoff-basic-przygotowanie-pod-multi-ds18b20-izmiana-oprogramowania-p-1042.html)[p-1042.html](https://energodom.pl/office-sonoff-basic-przygotowanie-pod-multi-ds18b20-izmiana-oprogramowania-p-1042.html)

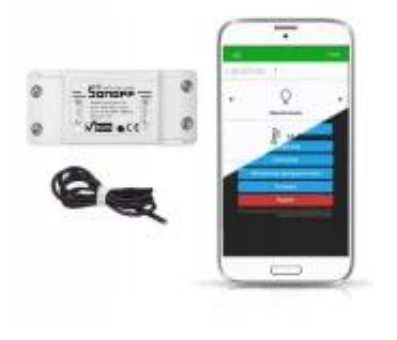

## (Office) Sonoff Basic + Przygotowanie pod Multi DS18B20 izmiana oprogramowania

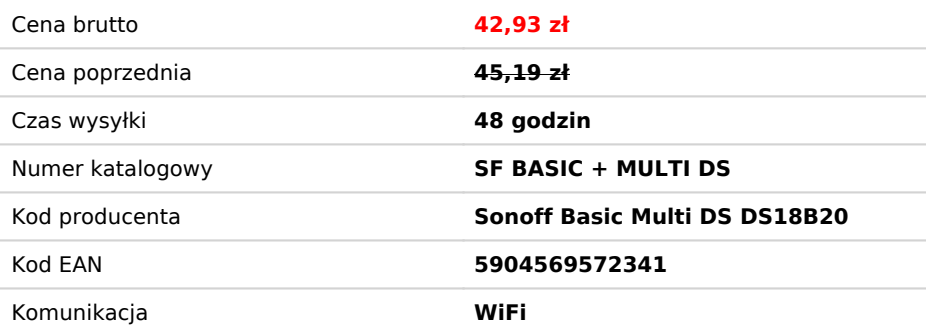

### Opis produktu

## Sonoff Basic 230v + zmiana firmware + przygotowanie pod MultiDS DS18B20

**== > UWAGA**: Urządzenie nie posiada czujnika / czujników - należy dokupić je osobno wedle uznania (długość) - patrz powyżej **zakładka akcesoria** lub szukaj "DS18B20" .

#### **Przedmiotem oferty jest**

- **Sonoff Basic** przełącznik sterowany WiFI 230v 10A.
- **Usługa** wyprowadzenia **50cm** przewodu umożliwiającego podłączenie czujników DS18B20 (przewody łączymy kolorami).
- **Usługa** zmiany oprogramowania na **darmowe** OpenSource. Oprogramowanie wybierz z listy powyżej... lub inne współpracujące z wieloma czujnikami DS18B20.

**W przypadku TASMOTA, EspEasy i inne -** konfiguracja jest zawsze po stronie użytkownika. Klient musi znać możliwości wybranego oprogramowania i jego konfiguracji.

**Dla Supla oraz HomeKit** oferujemy wsparcie i instrukcje.

### Ile czujników DS18B20 można podłączyć ?

Zalecamy aby nie przekraczać 6-8 czujników **1m**. lub max 4 szt. np 5m. Za duża ilości i długość może powodować problemy z odczytem.

# Specyfikacja urządzenia

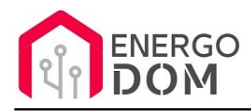

- Liczba sterowalnych wyjść: **1**.
- Maksymalne obciążenie 10A (2200W).
- W tej aukcji z **usługą zmiany firmware!**
- + **50cm przewód pod czujniki DS18B20.**
- wejście prąd AC w zakresie 90-250V.
- Zakres napięcia: 90-250 v AC (50/60Hz).
- Kompaktowe wymiary:  $90 \times 40 \times 24$  mm.
- Wilgotność pracy : 5%-90%.
- Temperatura pracy od -20°C do -70 °C.

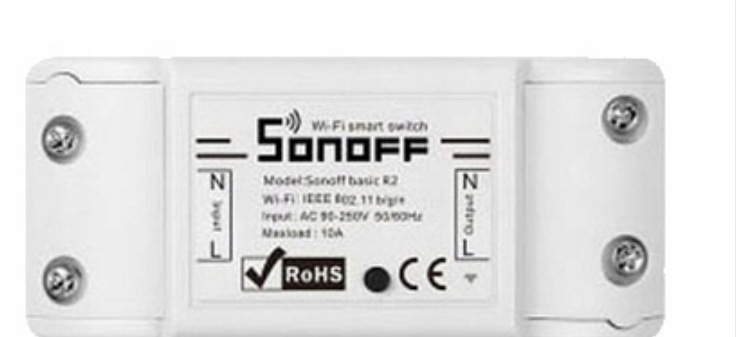

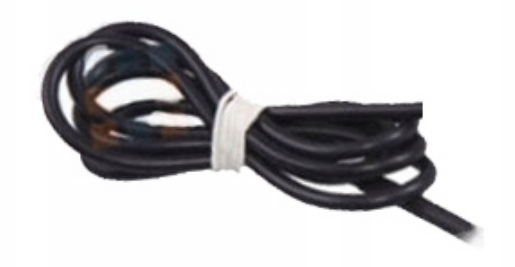

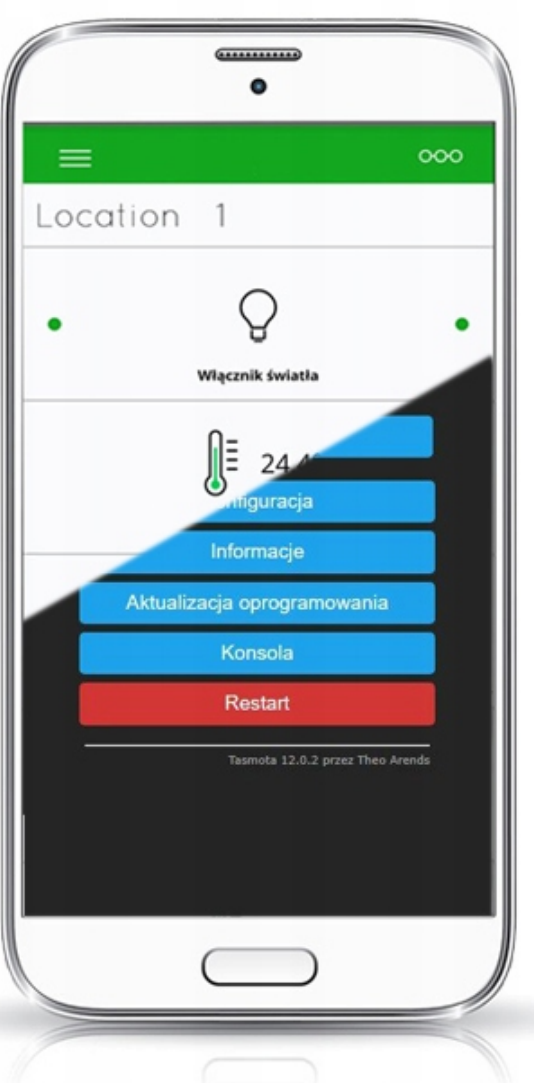

## Uwagi - OpenSource - integracja

Urządzenie (nie certyfikowane przez Apple do celów komercyjnych) po usłudze wgraniu nowego darmowego kodu OpenSource

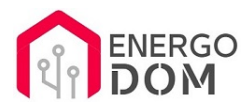

może być wykorzystywane tylko na własny prywatny użytek. Żródłą oprogramowania poniżej. Przedmiotem oferty jest Produkt + Usługa (nie gotowy produkt końcowy) wgrania ogólnodostępnego oprogramowania wykonywana po zakupie urządzenia.

- HAA HomeKit: https://github.com/RavenSystem/esp-homekit-devices
- Tasmota: https://tasmota.github.io/docs/
- Supla: https://forum.supla.org/viewtopic.php?t=8142

Nie ma możliwości przywrócenia oryginalnego softu po wgraniu nowego

# Zdjęcia poglądowe.

**Czujniki nie są elementem tej oferty** - przedmiotem tej oferty jest przygotowanie podo MultiDS - czujniki odnajdziesz powyżej w zakładce **Akcesoria**.

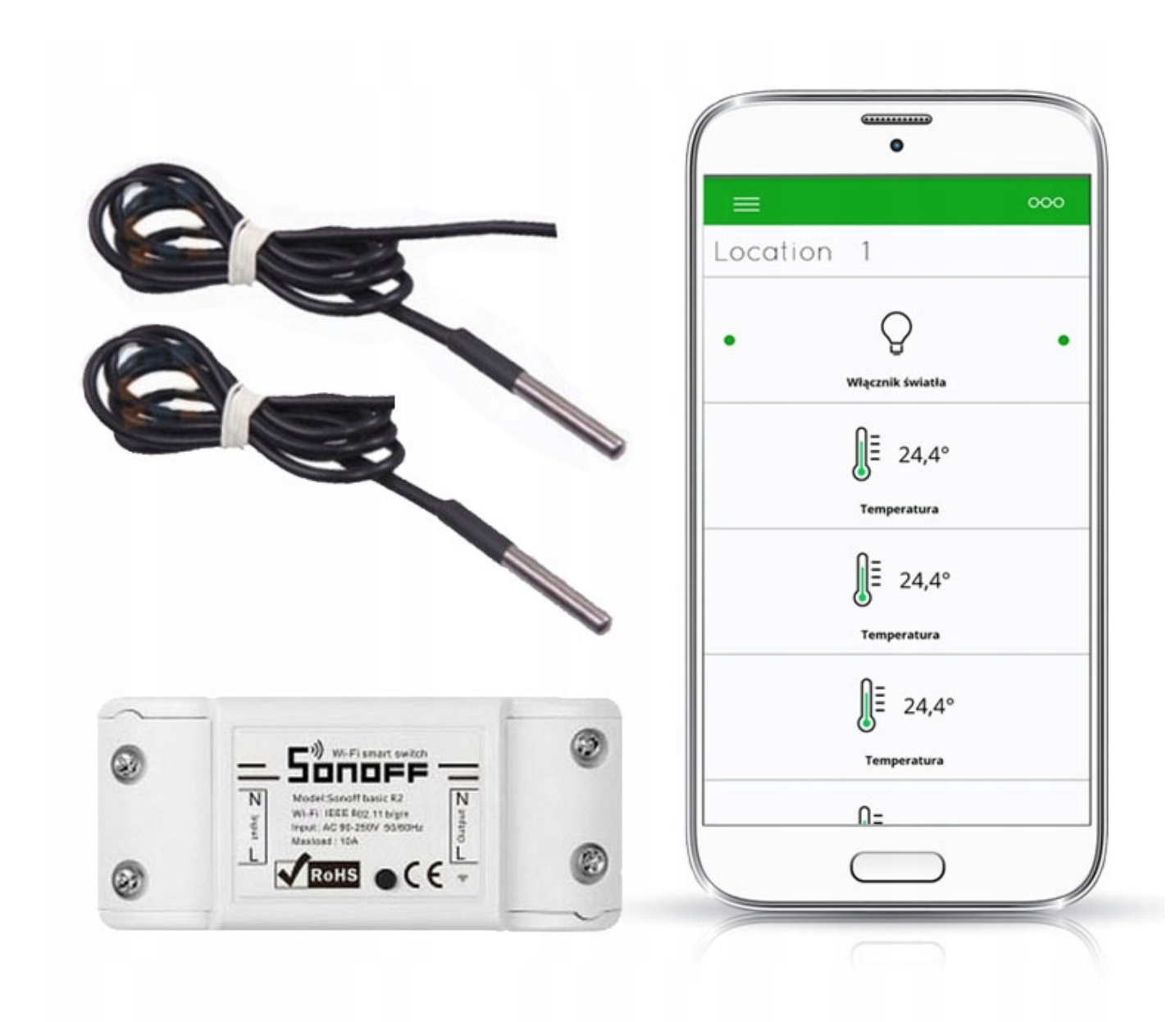

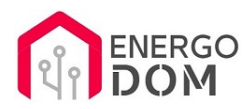

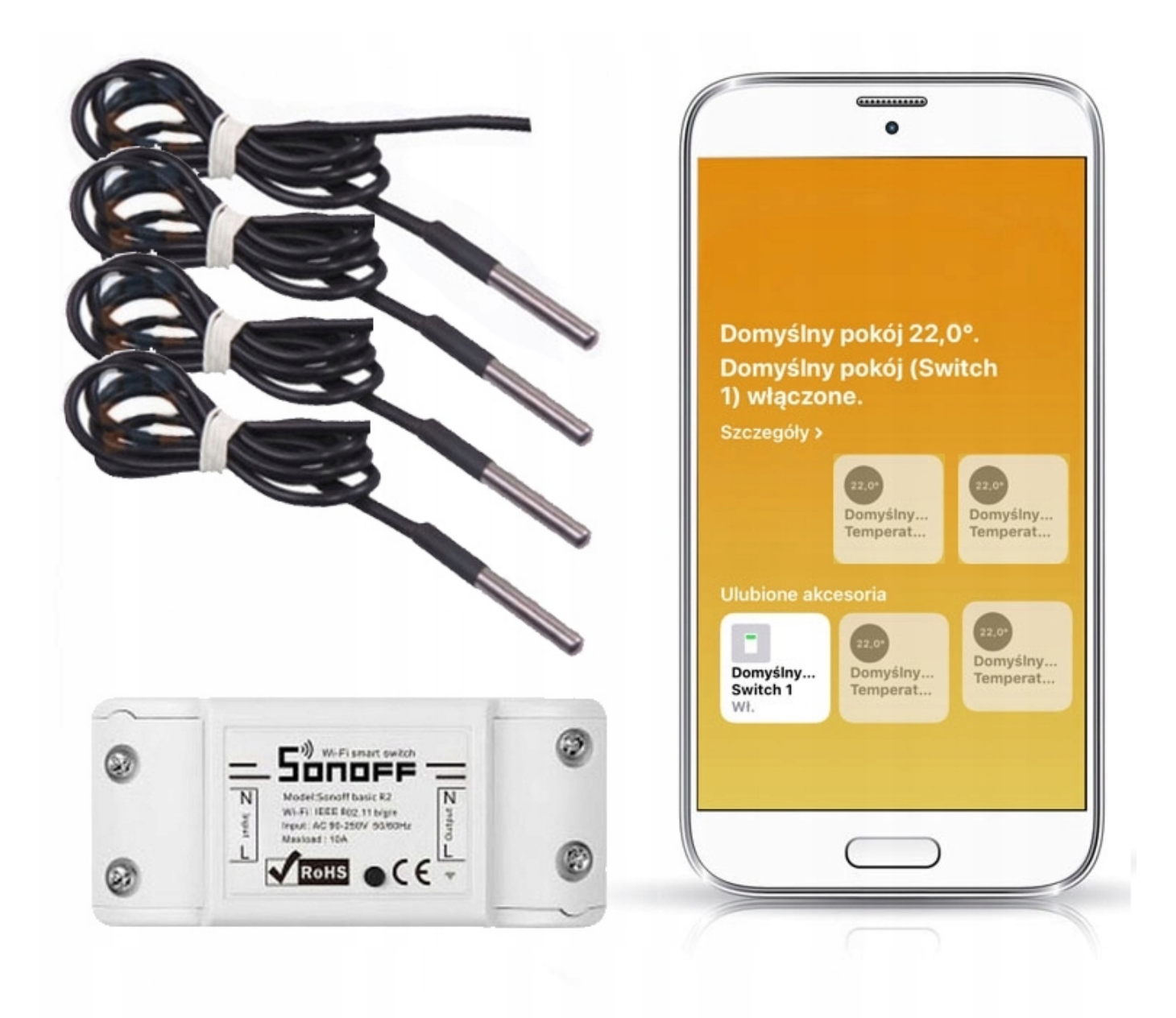

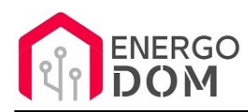

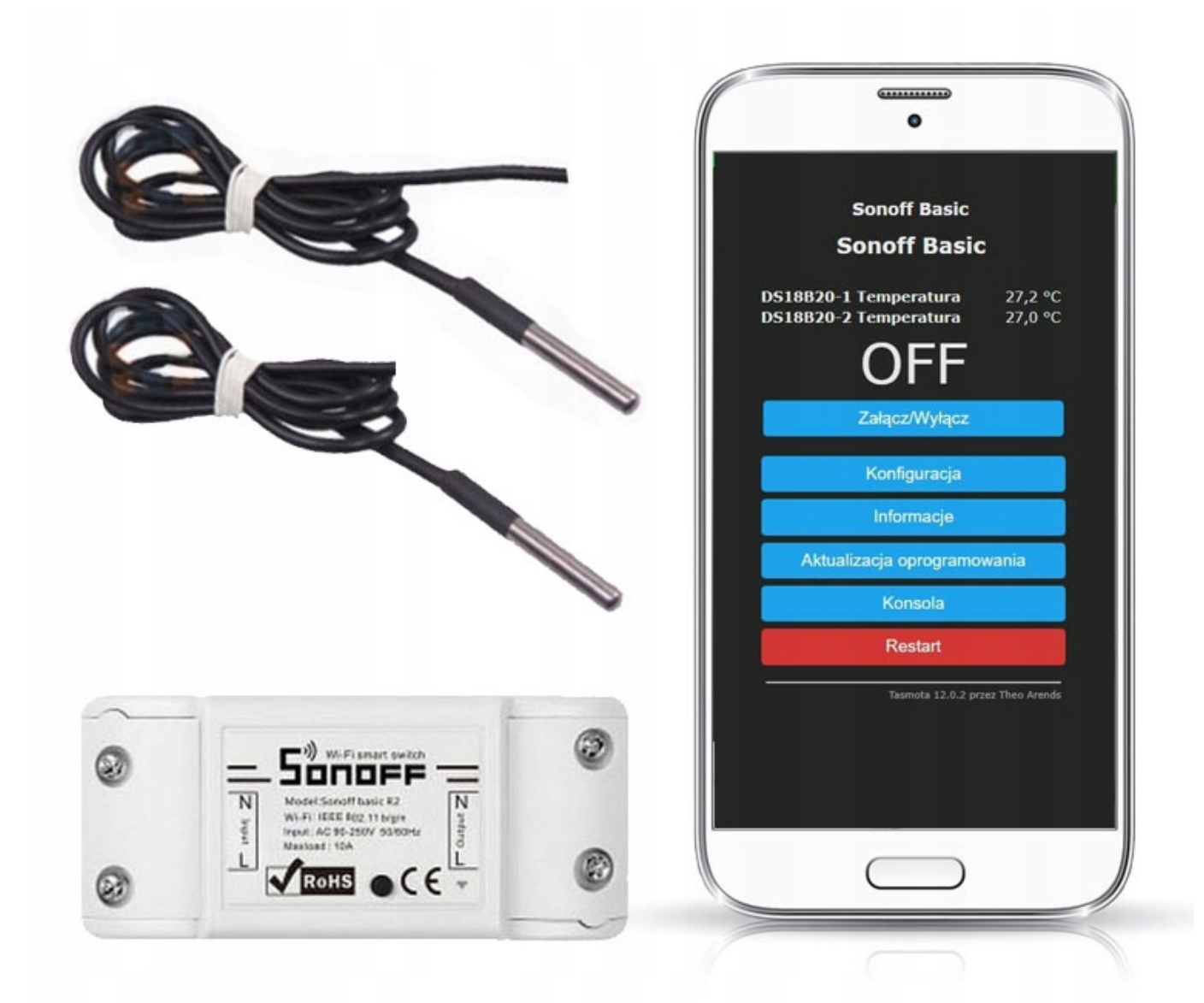

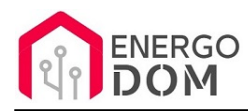

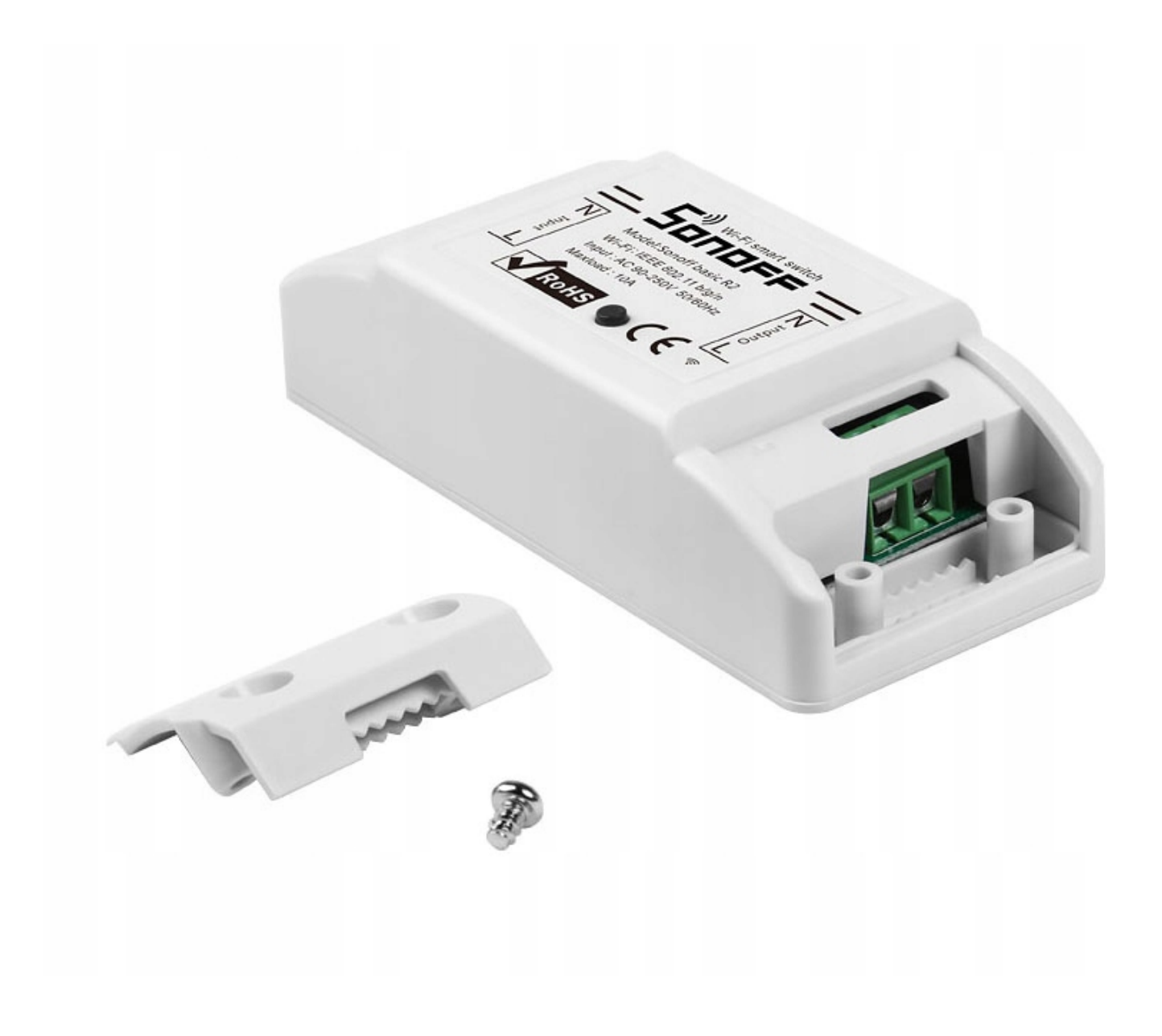

#### Produkt posiada dodatkowe opcje:

**Wybór oprogramowania**: HomeKit HAA (48h) - usługa zmiany firmware (+ 0,01 zł ), Supla (48h) - usługa zmiany firmware (+ 0,01 zł ), Tasmota (48h) - usługa zmiany firmware (+ 0,01 zł ), Inne (48h) - wskazane przez kupującego 48h (+ 0,01 zł )

### Instrukcje, wsparcie oraz źródła

### Nasze wsparcie i pomoc dla alternatywnego oprogramowania OpenSource

#### **HomeKit HAA i Supla**

Oferujemy wsparcie i pomoc w języku Polskim (lub drogą e-mail inne języki) **tylko w przypadku oprogramowania:**

- **SUPLA**  [KLIKNIJ TUTAJ Instrukcja Supla](https://test.energo-dom.pl/supla-konfiguracja-polaczenia-i-urzadzen/)
- **HomeKit HAA oraz kody JSON**  [KLIKNIJ TUTAJ Instrukcja HAA](https://test.energo-dom.pl/instrukcja-konfiguracji-haa-homekit/)

**TYLKO Nasi klienci** mogą też liczyć na pomoc w **modyfikacji kodów JSON dla HomeKit :)** 

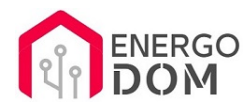

**Pomiar prądu w HomeKit** - nie każde urządzenie go obsługuje. Pomiar jest widoczny tylko w aplikacji "HAA Manager" lub panelu www (po IP) Shelly.

Urządzenia z usługą modyfikacji na życzenie klienta **nie podlegają zwrotowi konsumenckiemu 14 dni.** 

#### **TASMOTA, ESP Easy, ESPHome i inne\***

\*Przy wyborze oprogramowania układowego jakimi są TASMOTA, ESP Easy, ESPHome i inne (Wskazane przez kupującego) użytkownik **musi znać możliwości oprogramowania i konfiguracji,** która jest zawsze po stronie kupującego.

- **Tasmota**: https://tasmota.github.io/docs/
- ESPEasy: https://www.letscontrolit.com/wiki/index.php/ESPEasy
- ESPHome: https://esphome.io/

Po aktualizacii oprogramowania nie ma możliwości przywrócenia oryginalnego softu po wgraniu nowego!

Urządzenia z usługą modyfikacji na życzenie klienta **nie podlegają zwrotowi konsumenckiemu 14 dni.** 

### **NS Panel Sonoff + TASMOTA**

**Po uruchomieniu urządzenie czeka na konfigurację HomeAsistant** dodatku **AppDaemon**. Kręcące się kółeczko ładowania oraz informacja "Waiting to connection" jest prawidłowym zachowaniem :)

**NIE OFERUJEMY suportu w konfiguracji HomeAssistant.** Wszelka dalsza konfiguracja jest zawsze po stronie użytkownika.

- Źródło projektu: https://github.com/joBr99/nspanel-lovelace-ui
- **Tasmota**: https://templates.blakadder.com/sonoff\_NSPanel.html
- **HomeAsistant i konfiguracja NSPanel**: https://docs.nspanel.pky.eu/prepare\_ha/

Odnajdziesz również gotowe poradniki na YouTube.

### **Źródła i Uwagi dotyczące OpenSource**

Urządzenie (w tym nie certyfikowane przez Apple do celów komercyjnych) po usłudze wgraniu nowego darmowego kodu OpenSource może być wykorzystywane **tylko na własny prywatny użytek.** Źródła oprogramowania poniżej. Przedmiotem oferty jest Produkt + Usługa (nie gotowy produkt końcowy) wgrania ogólnodostępnego oprogramowania. Usługa wykonywana jest zawsze po zakupie urządzenia.

- HAA HomeKit: https://github.com/RavenSystem/esp-homekit-devices
- Tasmota: https://tasmota.github.io/docs/
- Supla: https://forum.supla.org/viewtopic.php?t=8142 lub www.supla.org
- ESPEasy: https://www.letscontrolit.com/wiki/index.php/ESPEasy
- ESPHome: https://esphome.io/